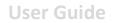

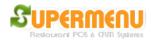

## Restaurant Set Up

Click on All Set Up, then Restaurant Set Up, see the following screen:

| Store & Station  | Restaurant        | <u>Supermenu Set Up</u>                                                                                  |
|------------------|-------------------|----------------------------------------------------------------------------------------------------|
| Set Up           | Set Up            | Restaurant Set Up allows you to set the restaurant                                                       |
| Set Up           | Set Op            | name, address, phone, tax rate, delivery charge,                                                         |
|                  |                   | hours, credit card, descriptions, etc.                                                                   |
|                  |                   |                                                                                                    |
| Menu Set Up      | Employee Set Up   | Employee Set Up lets you set up Employees as                                                             |
|                  |                   | Owners, Managers, Hosts, Waiters, Drivers, Cashiers,<br>etc. You can also make schedules and set hourly  |
|                  |                   | rates. Each employee will have a PIN number or                                                           |
|                  |                   | employee card for authentication.                                                                        |
| Floor & Table    | Hotel / Apartment |                                                                                                    |
| Set Up           | Set Up            | Street Set Up allows you to set up streets, map codes<br>based on zip codes, which can be used for quick |
|                  |                   | look up on the customer screen for deliveries.                                                           |
|                  |                   |                                                                                                    |
| Street & Address | All Other         | Floor/Table set up lets you set up unlimited sections                                                    |
| Management       | Set Up            | and tables with different names, shapes and sizes.                                                       |
|                  |                   | Hotel/APT set up lets you create predefined                                                              |
|                  |                   | addresses for Hotels, Apartments, Dorms, etc to                                                          |
| Restaurant Hours | Happy Hours       | reduce data entry for delivery orders.                                                                   |
| Set Up           | Set Up            | Printer set up is for all the printers and printing                                                      |
|                  |                   | setting, plus other hardware such as cashdrawer,                                                         |
|                  |                   | pole display, and caller IDs, etc.                                                                       |
| Change PIN       | Close             | Change PIN is for changing the PIN for the                                                               |
| Change Fill      | CIUSE             | Super User, who can do anything.                                                                         |
|                  |                   |                                                                                                    |

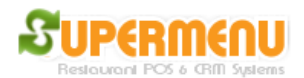

**User Guide** 

| Business Name:                      | Subway                               |  |  |  |  |  |  |
|-------------------------------------|--------------------------------------|--|--|--|--|--|--|
| Address Line 1:                     | 12345 Main Street                    |  |  |  |  |  |  |
| Address Line 2:                     |                                      |  |  |  |  |  |  |
| City:                               | Washington                           |  |  |  |  |  |  |
| State:                              | DC  Country:                         |  |  |  |  |  |  |
| Zip Code:                           | 10001                                |  |  |  |  |  |  |
| Tax Rate (%):                       | 5.0                                  |  |  |  |  |  |  |
| Phone Number:                       | 800 9966082                          |  |  |  |  |  |  |
| Fax Number:                         | 703 4356941                          |  |  |  |  |  |  |
| Email:                              |                                      |  |  |  |  |  |  |
| Web Site:                           | www.SuperDeliver.com                 |  |  |  |  |  |  |
| Minimum Delivery Amount:            | 15                                   |  |  |  |  |  |  |
| Maximum Delivery Distance:          | 3                                    |  |  |  |  |  |  |
| Description:                        |                                      |  |  |  |  |  |  |
| Cuisine Types:                      | Dine-In Carry-Out Delivery           |  |  |  |  |  |  |
| Delivery Commission for Drivers:    |                                      |  |  |  |  |  |  |
| Delivery Charge to Customers:       | 1                                    |  |  |  |  |  |  |
| Online Ordering Host:               | http://www.mealage.com               |  |  |  |  |  |  |
| First Web Order Discount Percentage |                                      |  |  |  |  |  |  |
| All Web Order Discount Percentage:  | 0                                    |  |  |  |  |  |  |
| Twitter URL:                        |                                      |  |  |  |  |  |  |
| Facebook URL:                       |                                      |  |  |  |  |  |  |
| eGift Enabled:                      |                                      |  |  |  |  |  |  |
| More Credit Se                      | t Up Hours Account Set Up Save Close |  |  |  |  |  |  |

You can enter restaurant Name, address, city, state, zip, tax rate, phone, email, web, delivery charge, description, Twitter and Facebook URLs in this screen.

## **Credit Card Processor Set Up**

Click on Credit Set Up on the restaurant set up screen, see the following screen:

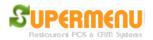

**User Guide** 

| 3 Restaurant Credit Card Server Set Up                                                                                                    | ×        |  |  |  |  |  |
|----------------------------------------------------------------------------------------------------|----------|--|--|--|--|--|
|                                                                                                    |          |  |  |  |  |  |
| Credit Card Server:                                                                                                    |          |  |  |  |  |  |
| Merchant ID                                                                                                    |          |  |  |  |  |  |
| Password                                                                                                    |          |  |  |  |  |  |
|                                                                                                    |          |  |  |  |  |  |
| Processor                                                                                                    | <b>▼</b> |  |  |  |  |  |
|                                                                                                    |          |  |  |  |  |  |
| Licenseld                                                                                                    |          |  |  |  |  |  |
| SiteId                                                                                                    |          |  |  |  |  |  |
| DeviceId                                                                                                    |          |  |  |  |  |  |
| SiteTrace                                                                                                    |          |  |  |  |  |  |
| DeveloperID                                                                                                    |          |  |  |  |  |  |
| VersionNbr                                                                                                    |          |  |  |  |  |  |
| Save Close                                                                                                    |          |  |  |  |  |  |
| Concentration of the local data and the local data and the locae data and the locae data and the locae data and the locae data and the locae data and the locae data and the locae data and the locae data and the locae data and the locae data and the locae data and the locae data and the locae data |          |  |  |  |  |  |

The credit card server is URL where the credit card transaction is sent to.

Merchant ID and password need to be obtained from your credit card process. The name of the processor also needs to be entered.

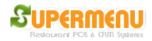

## **Restaurant Hours Set Up**

Click on the Hours button on the restaurant Set Up screen, the following screen will appear:

| S Restaurant Hours |            |              |          | ×          |
|--------------------|------------|--------------|----------|------------|
| Day of Week        | Start Hour | Start Minute | End Hour | End Minute |
| Monday             | 11         | 0            | 22       | 0          |
| Tuesday            | 11         | 0            | 22       | 0          |
| Wednesday          | 11         | 0            | 22       | 0          |
| Thursday           | 11         | 0            | 22       | 0          |
| Friday             | 11         | 0            | 22       | 30         |
| Saturday           | 11         | 0            | 22       | 30         |
| Sunday             | 13         | 0            | 21       | 0          |
|                    |            | Save Close   | •        |            |
|                    |            |              |          |            |

Please note the hours are in the military hours, for example, 22 is 10PM, etc.

## Account Set Up

This is for setting up house accounts.